# Le Moteur Asynchrone

## Table des matières

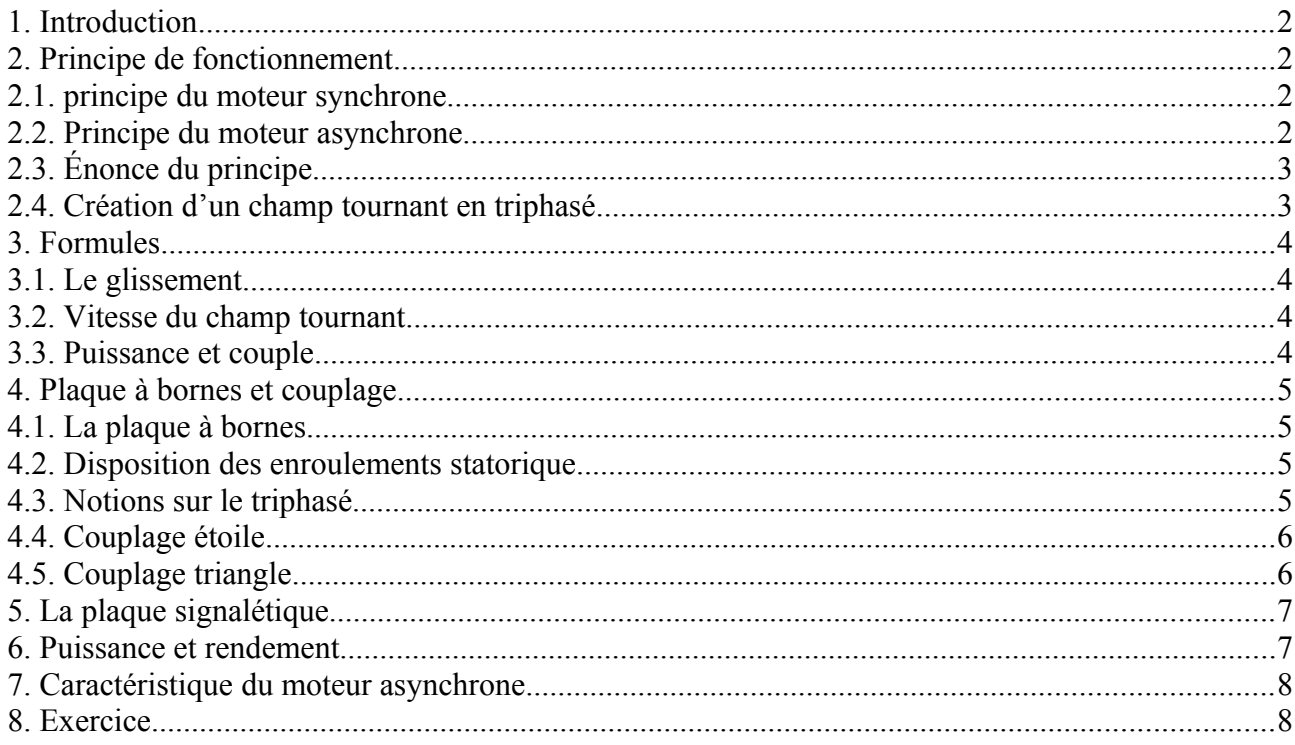

Le moteur asynchrone est une machine qui transforme de l'énergie ELECTRIQUE en énergie MECANIQUE. Le fonctionnement est basé sur la production d'un CHAMP TOURNANT.

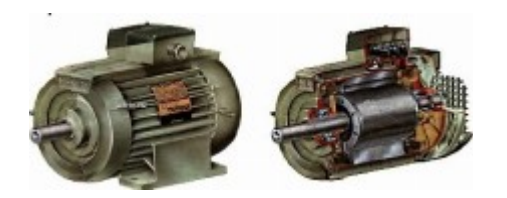

# <span id="page-1-0"></span>**1. Introduction**

Le moteur asynchrone triphasé est largement utilisé dans l'industrie, sa simplicité de construction en fait un matériel très fiable et qui demande peu d'entretien. Il est constitué d'une partie fixe, le stator qui comporte le bobinage, et d'une partie rotative, le rotor qui est bobiné en cage d'écureuil. Les circuits magnétiques du rotor et du stator sont constitués d'un empilage de fines tôles métalliques pour éviter la circulation de courants de Foucault.

# <span id="page-1-3"></span>**2. Principe de fonctionnement**

#### <span id="page-1-2"></span>**2.1. principe du moteur synchrone**

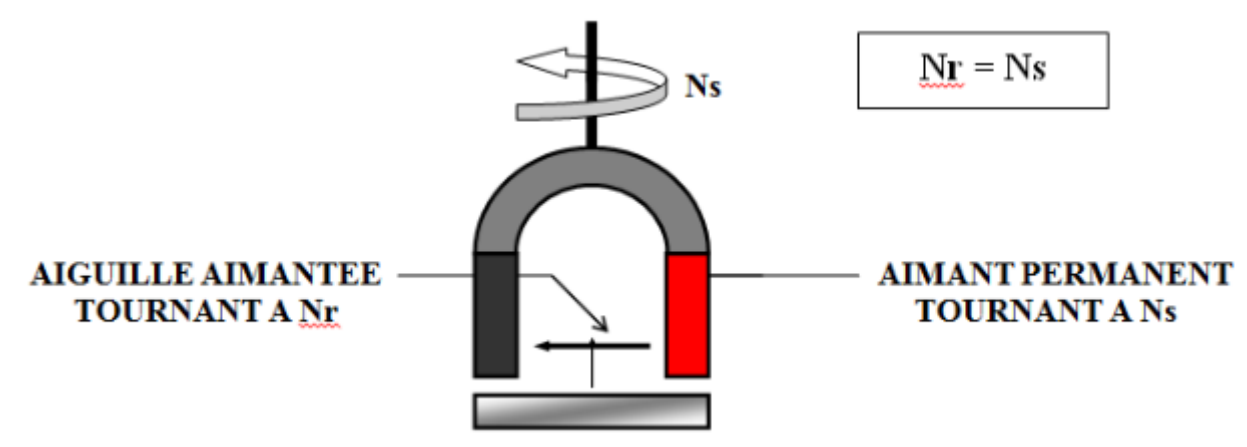

- Entraînons en rotation un aimant en U : on à la création d'un CHAMP TOURNANT qui tourne à la même vitesse que l'aimant. Nous appellerons cette vitesse Ns : VITESSE DE SYNCHRONISME.
- Plaçons une aiguille aimantée entre les 2 pôles de l'aimant : Entraînons en rotation l'aimant à la vitesse Ns. On s'aperçoit que l'aiguille tourne dans le MEME SENS et à la MEME VITESSE que l'aimant.

Les 2 mouvements sont **SYNCHRONES**. C'est le principe du moteur synchrone

#### <span id="page-1-1"></span>**2.2. Principe du moteur asynchrone**

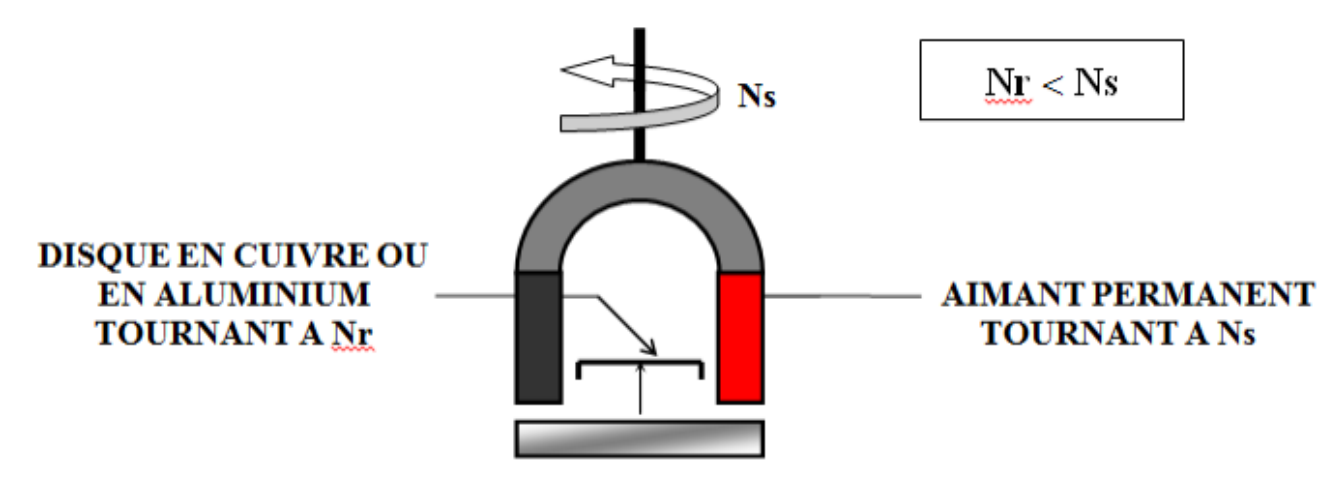

- Entraînons en rotation un aimant en U : on à la création d'un CHAMP TOURNANT qui tourne à la même vitesse que l'aimant. Nous appellerons cette vitesse Ns : VITESSE DE SYNCHRONISME.
- Plaçons un disque conducteur entre les 2 pôles de l'aimant : Entraînons en rotation l'aimant à la vitesse Ns. On s'aperçoit que le disque tourne dans le MEME SENS et à une VITESSE INFERIEUR à l'aimant.

Les 2 mouvements sont **ASYNCHRONES**. C'est le principe du moteur asynchrone

## <span id="page-2-1"></span>**2.3. Énonce du principe**

Un disque conducteur placé dans un champ VARIABLE est le siège de COURANTS INDUITS, ses courants tendent à S'OPPOSER à la CAUSE qui leur ont donné naissance, et font tourner le disque dans le MEME SENS de rotation que le champ et à une vitesse Nr inférieur à Ns.

## <span id="page-2-0"></span>**2.4. Création d'un champ tournant en triphasé**

On peut obtenir l'effet analogue en remplaçant l'aimant par 3 BOBINES IDENTIQUES PLACEES A 120° et reliées au réseau triphasé.

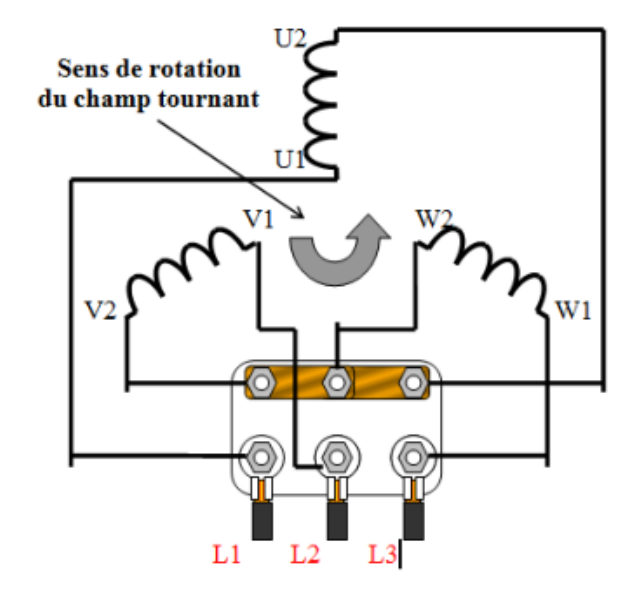

En inversant 2 des 3 fils de l'alimentation, on obtient un champ tournant dans l'autre sens.

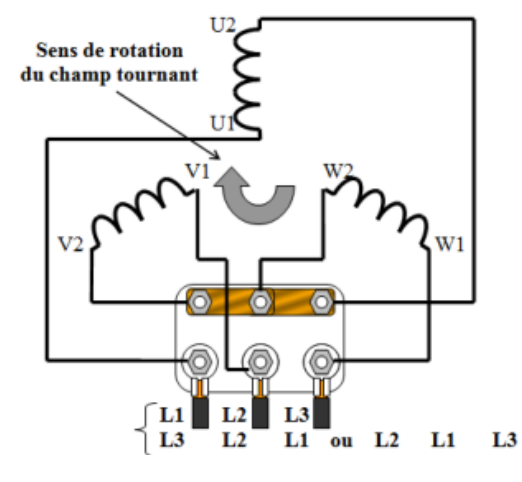

# <span id="page-3-3"></span>**3. Formules**

*p*

## <span id="page-3-2"></span>**3.1. Le glissement**

Nous avons vu que la vitesse du disque était inférieure à la vitesse de l'aimant. La différence entre les deux vitesses est appelée glissement. C'est l'écart relatif entre la vitesse de rotation du ROTOR ( arbre du moteur ) et celle du champ tournant (créé par les bobinages statorique).

*g*= *Ns*−*Nr Ns* Ns =vitesse du champ tournant en Tr / s ou en Tr / min  $Nr = v$ itesse du rotor en Tr / s ou en Tr / min

 $g = g$ lissement en %

### <span id="page-3-1"></span>**3.2. Vitesse du champ tournant**

Les bobinages du stator présentent plus ou moins de pôles, ce nombre est fixé à la fabrication du moteur. En fonction du NOMBRE DE PAIRE DE POLES la vitesse du champ tournant sera plus ou moins grande, elle est fonction de f et de p selon la formule suivante :

$$
N_S = \underline{f}
$$
 • Ns = vitesse du champ tournament en Tr / s

$$
p = \text{number of terms } p \text{ is a linear combination}
$$

• f = fréquence du réseau d'alimentation en Hz

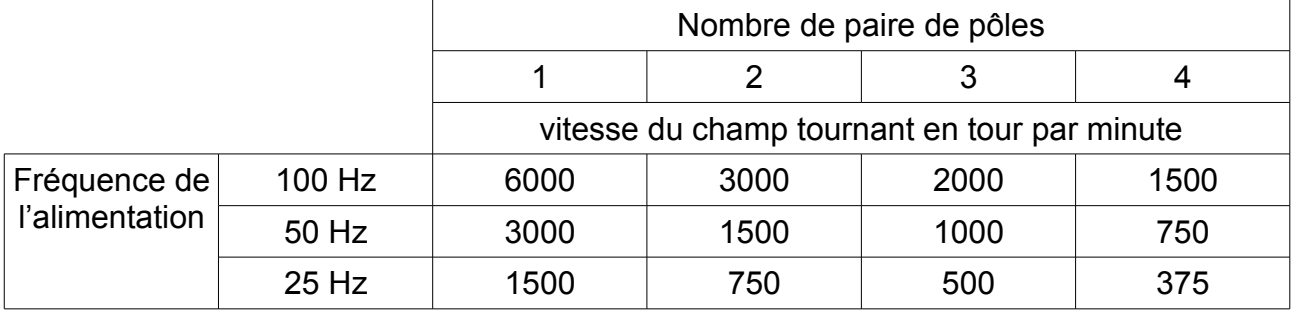

#### <span id="page-3-0"></span>**3.3. Puissance et couple**

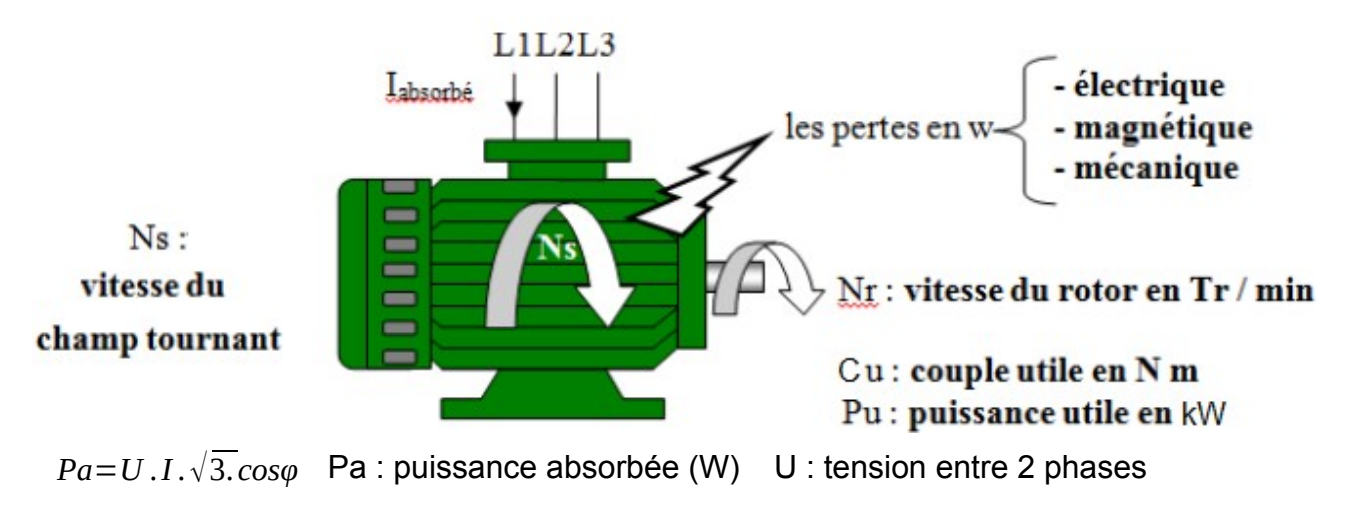

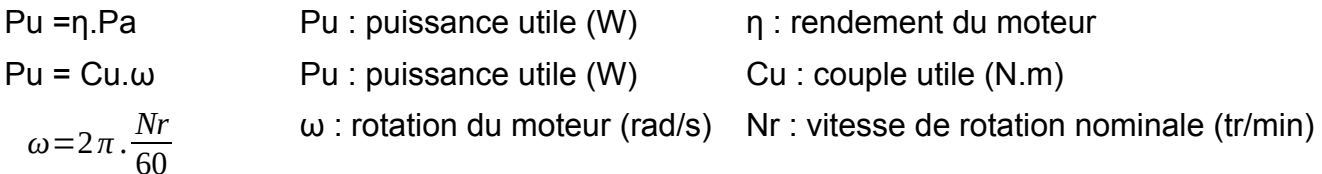

# <span id="page-4-3"></span>**4. Plaque à bornes et couplage**

## <span id="page-4-2"></span>**4.1. La plaque à bornes**

La plaque à bornes d'un moteur asynchrone comporte toujours 6 bornes repérées U1, V1 et W1 et W2, U2 et V2. Les bornes repérées U1, V1, W1 sont toujours reliées au réseau d'alimentation.

## <span id="page-4-1"></span>**4.2. Disposition des enroulements statorique**

Sous chaque borne est reliée une extrémité d'un des 3 enroulements (ou bobinages) servant à créer le champ tournant. Les enroulements sont toujours disposés comme sur la figure ci- dessous.

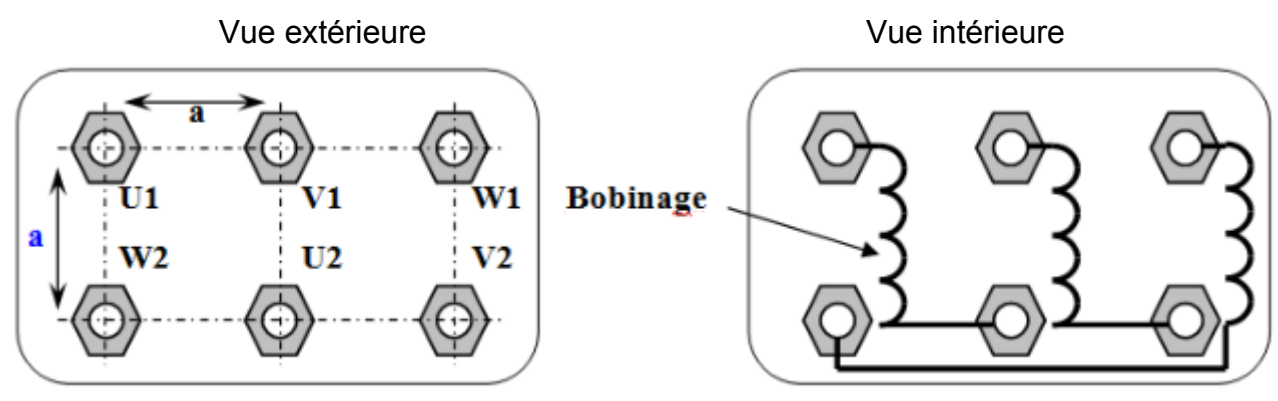

On trouve également 3 barrettes en cuivre munies de 2 encoches. Ces barrettes servent au couplage des enroulements.

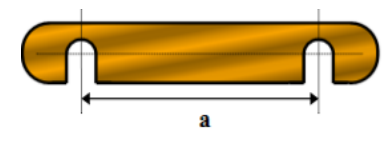

## <span id="page-4-0"></span>**4.3. Notions sur le triphasé**

Le1er chiffre est la phase indiqué par la flèche  $U21 = U32 = U13 = U$  = tension

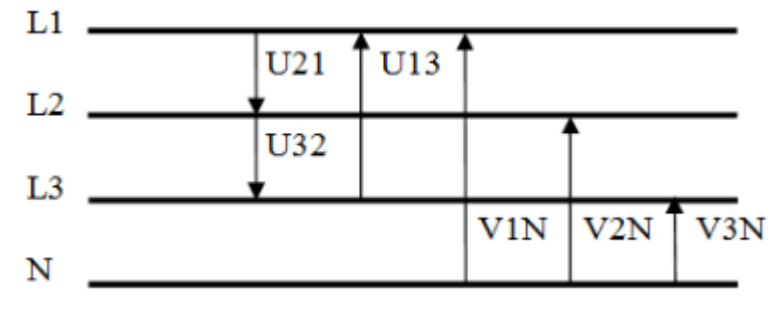

entre phases. Ces tensions sont appelées TENSIONS COMPOSEES

 $VIN = V2N = V3N = V =$  tension entre une phase et le neutre\_ Ces tensions sont appelées TENSIONS SIMPLES

 $U=V \cdot \sqrt{(3)}$ 

### <span id="page-5-1"></span>**4.4. Couplage étoile**

#### SYMBOLE : Y

Les 3 enroulements ont un point commun, U2, V2, W2 puis les 3 phases sont branchées aux extrémités U1, V1, W1.

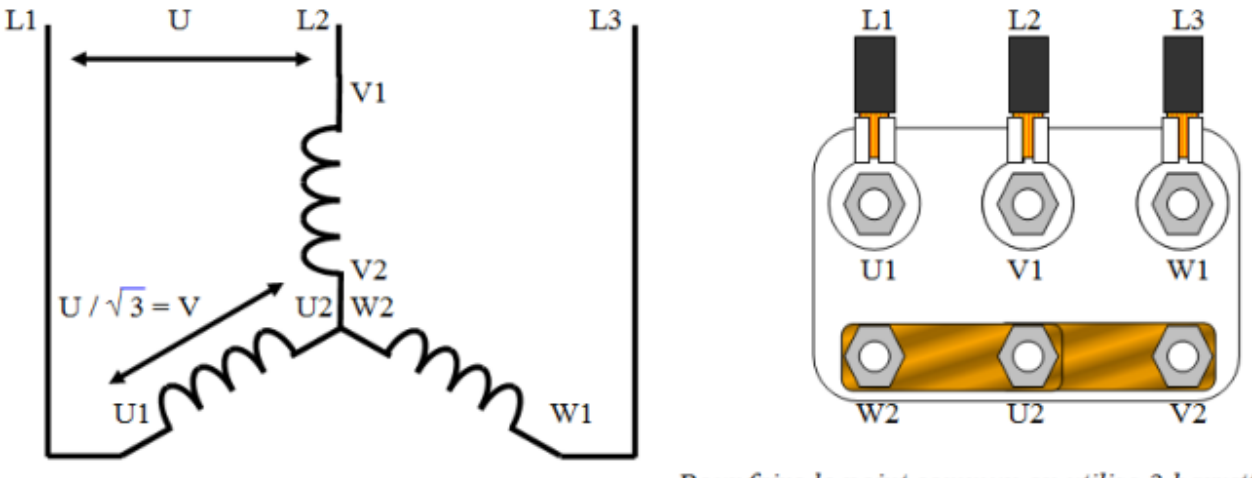

Pour faire le point commun on utilise 2 barrettes

DANS LE CAS D'UN COUPLAGE ETOILE LES ENROULEMENTS SONT SOUMIS A LA TENSION SIMPLE ( V ).

#### <span id="page-5-0"></span>**4.5. Couplage triangle**

#### SYMBOLE : Δ

Les 3 enroulements sont montés en série pour former un triangle puis les 3 phases sont branchées aux sommets du triangle.

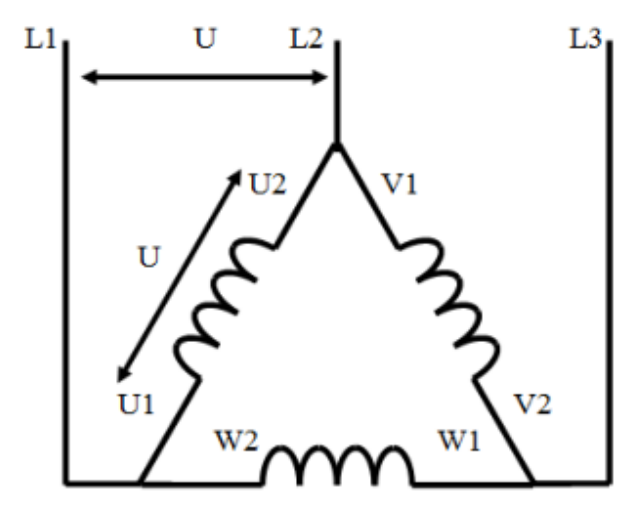

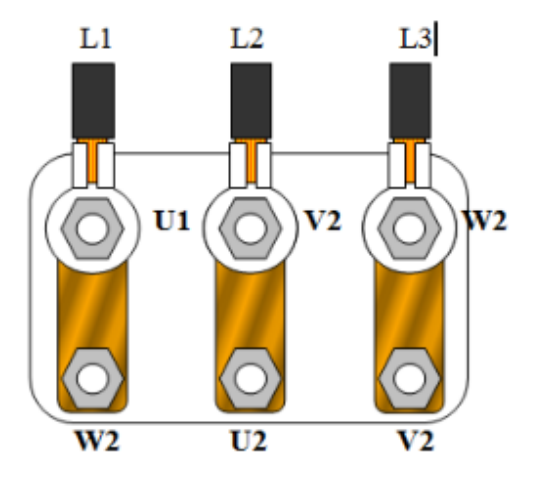

Pour faire le triangle on utilise 3 barrettes

DANS LE CAS D'UN COUPLAGE TRIANGLE LES ENROULEMENTS SONT SOUMIS A LA TENSION COMPOSEE (U).

# <span id="page-6-1"></span>**5. La plaque signalétique**

On trouve sur tous les moteurs asynchrones une plaque signalétique comportant les informations suivantes :

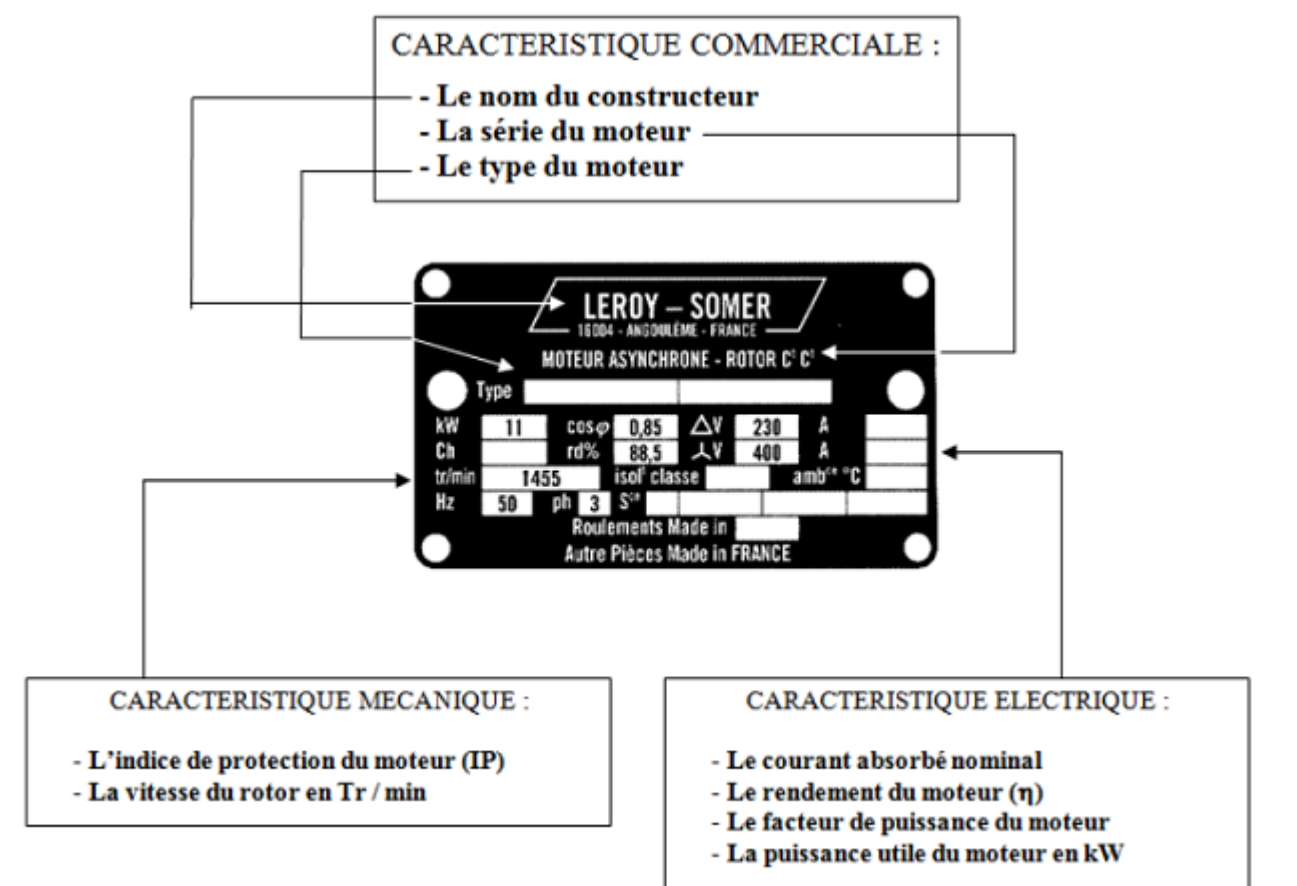

# <span id="page-6-0"></span>**6. Puissance et rendement**

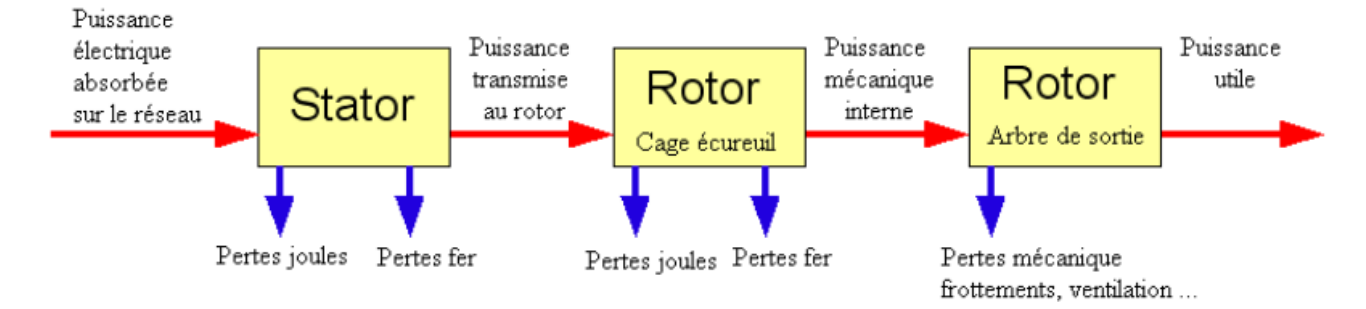

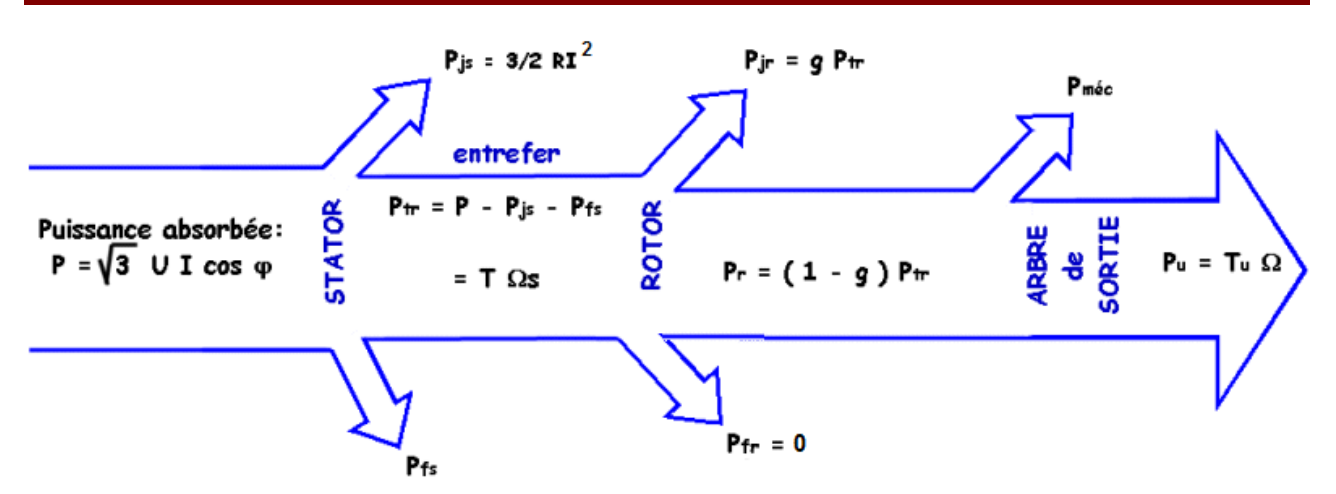

## <span id="page-7-1"></span>**7. Caractéristique du moteur asynchrone**

Le couple (N.m) varie avec la fréquence de rotation (tr/min) du moteur accouplé à la charge entraînée (supposée fixe ). Les caractéristiques du moteur et de la charge se croisent au point de fonctionnement pour lequel les couples moteur et résistant sont identiques. D'une manière générale, le point de fonctionnement en moteur doit être choisi pour N<Ns et doit être placé dans la partie verticale de la

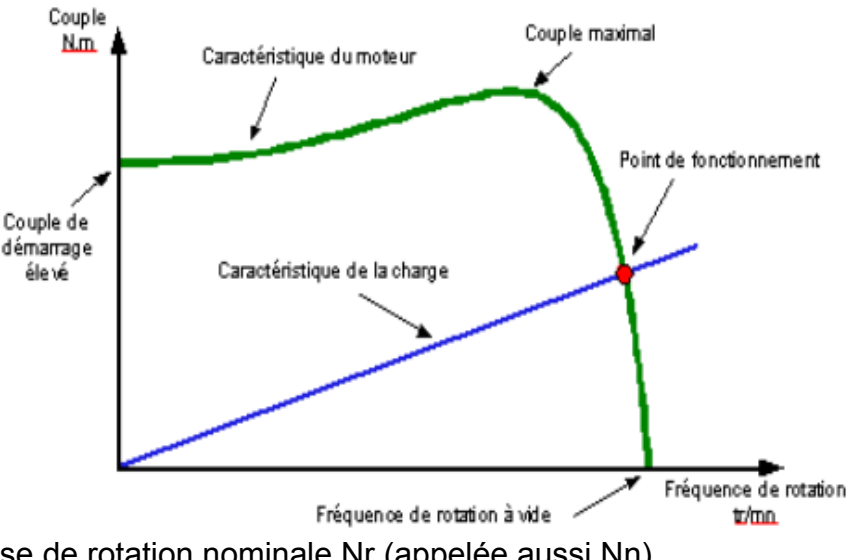

courbe, au plus près de la vitesse de rotation nominale Nr (appelée aussi Nn).

# <span id="page-7-0"></span>**8. Exercice**

Un moteur asynchrone triphasé est alimenté par le réseau EDF 380V/50Hz il absorbe un courant de 60A et tourne à une vitesse de 1450 tour/min.

Sur la plaque signalétique on peut lire que le facteur de puissance est de 0,88 et qu'il possède 2 paires de pôle.

En mesurant avec un ohmmètre entre 2 bornes du stator on trouve une résistance de  $0,25Ω$ .

Les pertes fer au stator sont de 600W.

Déterminer :

1. Le couplage du moteur

alimentation 380V : Y

2. La vitesse de synchronisme

$$
n_s = \frac{f}{p} = \frac{50}{2} = 25 Hz
$$
  
N<sub>s</sub> = n<sub>s</sub> × 60 = 1500 tr/min

3. Le glissement

$$
g = \frac{Ns - Nr}{Ns} = \frac{1500 - 1450}{1500} = 3.3\%
$$

4. La puissance absorbée

 $P_a = U \cdot I \cdot \sqrt{(3)} \cdot cos\varphi = 380 \times 60 \times \sqrt{(3)} \times 0,88 = 34752$ *W* 

5. Les pertes joules au stator

$$
P_{JS} = \frac{3}{2} \cdot R \cdot I^2 = \frac{3}{2} \times 0.25 \times 60^2 = 1300 \, W
$$

6. Les pertes joules au rotor

$$
P_{\text{JR}} = g \cdot P_{\text{TR}} = g \cdot (P_a - P_{\text{JS}} - P_{\text{FS}}) = 0.033 \times (34752 - 1350 - 600) = 1082 \,\mathrm{W}
$$

7. La puissance utile

$$
P_m = P_{FS} = 600 \text{ W}
$$
  
 
$$
P_u = P_a - P_{JS} - P_{FS} - P_{JR} - P_m = 34752 - 1350 - 600 - 1082 - 600 = 31120 \text{ W}
$$

8. Le rendement du moteur

$$
\eta = \frac{P_u}{P_a} = \frac{31120}{34752} = 0,90
$$

9. Le couple utile

$$
P_u = C_u \cdot \Omega \Leftrightarrow C_u = \frac{P_u}{N \cdot \frac{2\pi}{60}} = \frac{31120}{1450 \times \frac{2\pi}{60}} = 205 N \cdot m
$$

Le moteur entraîne un treuil qui soulève une charge à la vitesse de 5m/s et possède un rendement de 0,8.

10.Calculer la charge soulevée par le treuil.

$$
\eta = \frac{P_m}{P_u} = \frac{F \cdot v}{P_u} \Leftrightarrow F = \frac{\eta \cdot P_u}{v} = \frac{0.8 \times 31120}{5} = 4979 \text{ N}
$$

$$
F = m \cdot g \Leftrightarrow m = \frac{F}{g} = \frac{4979}{9.81} = 508 \text{ kg}
$$